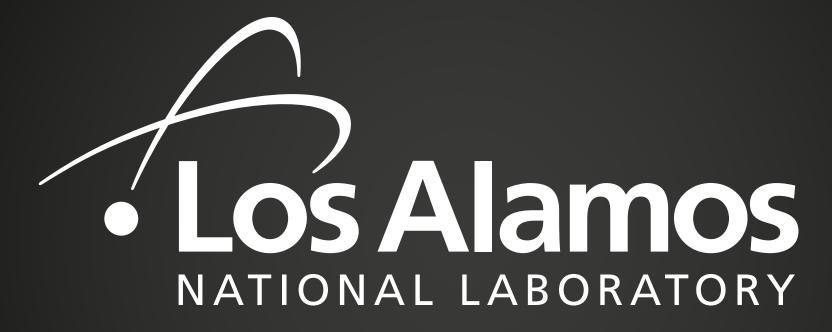

EST.1943 ----

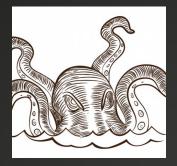

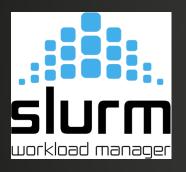

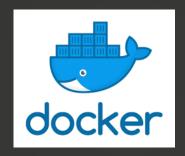

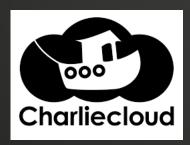

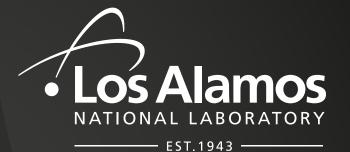

Delivering science and technology to protect our nation and promote world stability

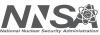

# Slurm in a container only world

Are we crazy?

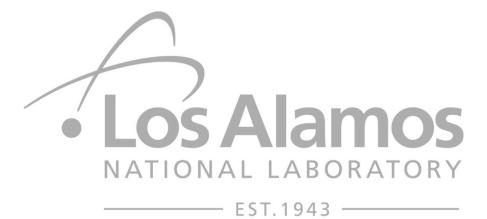

Paul Peltz and Lowell Wofford

9/25/2018

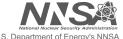

# Why Containers?

- Users are demanding it for Crossroads
  - Reproducibility
  - Supportability
  - Consistency
- System Support staff as well?
  - Support burden shifts to the user

# **Containers Pros/Cons**

### Pros

- Boot once, Run forever\*
- Rolling Upgrades!

## Cons

- Multi-Service containers
- Containers within containers can be tricky

### Unknowns

- Containers as base OS never been attempted?
- Memory usage?
- Security Implications?

# **Multi-Service Containers**

# Interesting Use Case

- Systemd or not?
  - Systemd requires additional privileges to run
  - Probably can't do it with u-root's unshare
- Supervisord
  - Service manager for containers
  - Many of the same controls for managing services
  - Unit-like file definitions

### Slurmd

```
[program:slurmd]
command=/usr/sbin/slurmd -Dvvv
user=root
autostart=true
```

# Dockerfile for layer1

```
# Install both slurm and charliecloud
RUN set -e \
   && yum install -y $SLURM BUILD PACKAGES \
   && mkdir -p /root/rpmbuild/{BUILD,RPMS,SOURCES,SPECS,SRPMS} \
   && cd /root/rpmbuild/SOURCES/ \
   && wget "$SLURM_DOWNLOAD_URL" \
   && echo "$SLURM_DOWNLOAD_MD5" "$SLURM_VERSION".tar.bz2 | md5sum -c - \
   && rpmbuild -tb "$SLURM_VERSION".tar.bz2 \
   && cd /root/rpmbuild/RPMS/x86_64 \
   && yum -y install $SLURMD_PACKAGES \
   && cd \
   && rm -rf /root/rpmbuild \
   && useradd -r -U --uid=101 slurm \
   && cd /usr/local/src \
   && git clone --recursive https://github.com/hpc/charliecloud.git \
   && cd charliecloud \
   && make \
   && make install PREFIX=/usr/local \
   && ch-run --version \
   && printf "export CH_TEST_TARDIR=/var/tmp/tarballs\nexport CH_TEST_IMGDI
   && echo "clean_requirements_on_remove=1" >> /etc/yum.conf \
   && yum -y autoremove $SLURM_BUILD_PACKAGES epel-release \
   && yum clean all \
   && rm -rf /var/cache/yum /usr/local/src/charliecloud
```

- CentOS 7 based
- Download and install slurm and charliecloud
- Start supervisord
  - slurmd
  - rsyslogd
  - sshd
  - munge
- Copy in things like ssh keys and munge keys
- Currently about 362MB

docker run -dt -p 6818:6818 -p 3222:22 -h c1 --mount type=bind,source="/home/peltz",target=/home/peltz --security-opt='seccomp=unconfined' --name layer1 kraken/layer1-supervisord:1.0

# Slurm for deployment of Containers

- How about sbcast?
  - Doesn't perform at scale to distribute container image
  - May also depend on what network your slurm communication happens over, e.g. 1Gb Ethernet vs HSN
- Private Registry?
  - N-1 problem
- See next slide for testing results
  - https://bit.ly/2xxoGYa

# **Evaluating Container Image Distribution** Methods for HPC Using Charliecloud

Steven Anaya

Michael Cutshaw Dakota State University

Shane Goff New Mexico Highlanda University

Mentors: Reid Priedhorsky, Tim Randles

#### Overview

Containers have many benefits such as portability and freedom from a provided software stack. We studied several container image distribution methods for use with Charliecloud at scale.

#### Methods

- · Experiment factors: distribution method, application, cluster, and node count
- · Five repetitions for each job configuration
- · Charliecloud as primary tool for building, compressing, and uncompressing images
- · Modular scripting scheme to automate job submission and monitoring

### **Woodchuck Specifications**

### **Fog Specifications**

- 192 compute nodes
- 10Gbps Ethernet
- · 16 cores, 2.4GHz, per node
- · 32 compute nodes
- 100Gbps Intel Omni-Path
- 36 cores, 2.1GHz, per node

# Direct Untar, SquashFS Winners

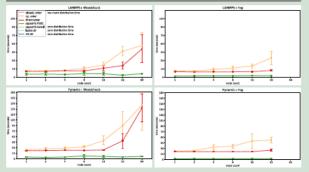

#### Poor Sbcast Performance at Scale

### **Grizzly Specifications:**

- · 1490 compute nodes
- 100Gbps Intel Omni-Path
- · 36 cores, at 2.1GHz per node

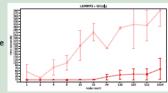

### **Application Times**

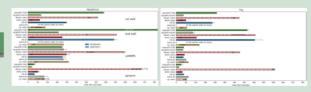

### Conclusions

| Question                       | Answer                         |
|--------------------------------|--------------------------------|
| Fastest network method?        | Kernel-Mounted SquashFS        |
| Fastest in-memory method?      | Direct Untar                   |
| Network method impact on time? | Varies with application by I/O |

### Other Questions

| Question                                                 | Answer                                    |
|----------------------------------------------------------|-------------------------------------------|
| What is the runtime overhead of a FUSE-mounted SquashFS? | Minimal, unless I/O intensive application |
| Is Sbcast effective at a larger scale?                   | No. (but see limitations)                 |

### Limitations

- Cat walk and stat walk could not be run on Lustre due to concerns of overloading the metadata server
- Pynamic's benchmark time is produced by Pynamic itself instead of the 'time' command
- We tested only the Direct Untar and Sbcast methods at a large scale (128-1024 nodes)
- Distribution times can be affected by network congestion on Lustre and NFS
- · LAMMPS does not scale as we expect for reasons we do not understand
- Sbcast may be running over the management network
- · LAMMPS was unable to run at 128 nodes on Woodchuck

#### Future Work

#### Perform tests...

- · with other scientific applications e.g. Vector Particle-In-Cell (VPIC)
- with larger node counts (512, 1024, 2048) across all applications
- · on a Cray System
- with different file size profiles
- while monitoring various confounding factors e.g. Lustre, unpack speed, network
- · on SquashFS methods in NFS
- · that analyze other resource use (RAM, network bandwidth, etc.)

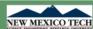

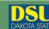

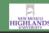

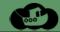

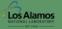

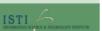

# Generic slurm plugin for containers

- Not necessary for some methods of container usage
  - squashFS from PFS
- Slurm running charliecloud
  - Not difficult and no special plugins required

```
[peltz@c1 ~]$ cat slurm-1230.out
```

tarball: /home/peltz/mpihello.tar.gz

image: /var/tmp/mpihello replacing existing image /var/tmp/mpihello

/var/tmp/mpihello unpacked ok

container: mpirun (Open MPI) 2.1.5 0:

init ok c1, 1 ranks, userns 4026533176 0:

send/receive ok 0:

finalize ok

# **Future Work**

- What if slurmd was not the source of node state information?
  - Slurmctld queries an API for Kraken or other system state managers
    - For example, Cray's system software wants to be the source of truth for system state
    - Historically the cray system and slurmctld do not agree
      - Must wait for timeouts
      - Or utilities such as slurmsmwd
- Cut out docker as the container runtime for layer1
  - Use unshare directly from u-root
- Go get kraken
  - https://github.com/hpc/kraken/

# Thanks!